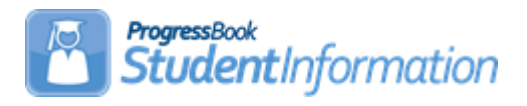

## **Discipline Quick Reference**

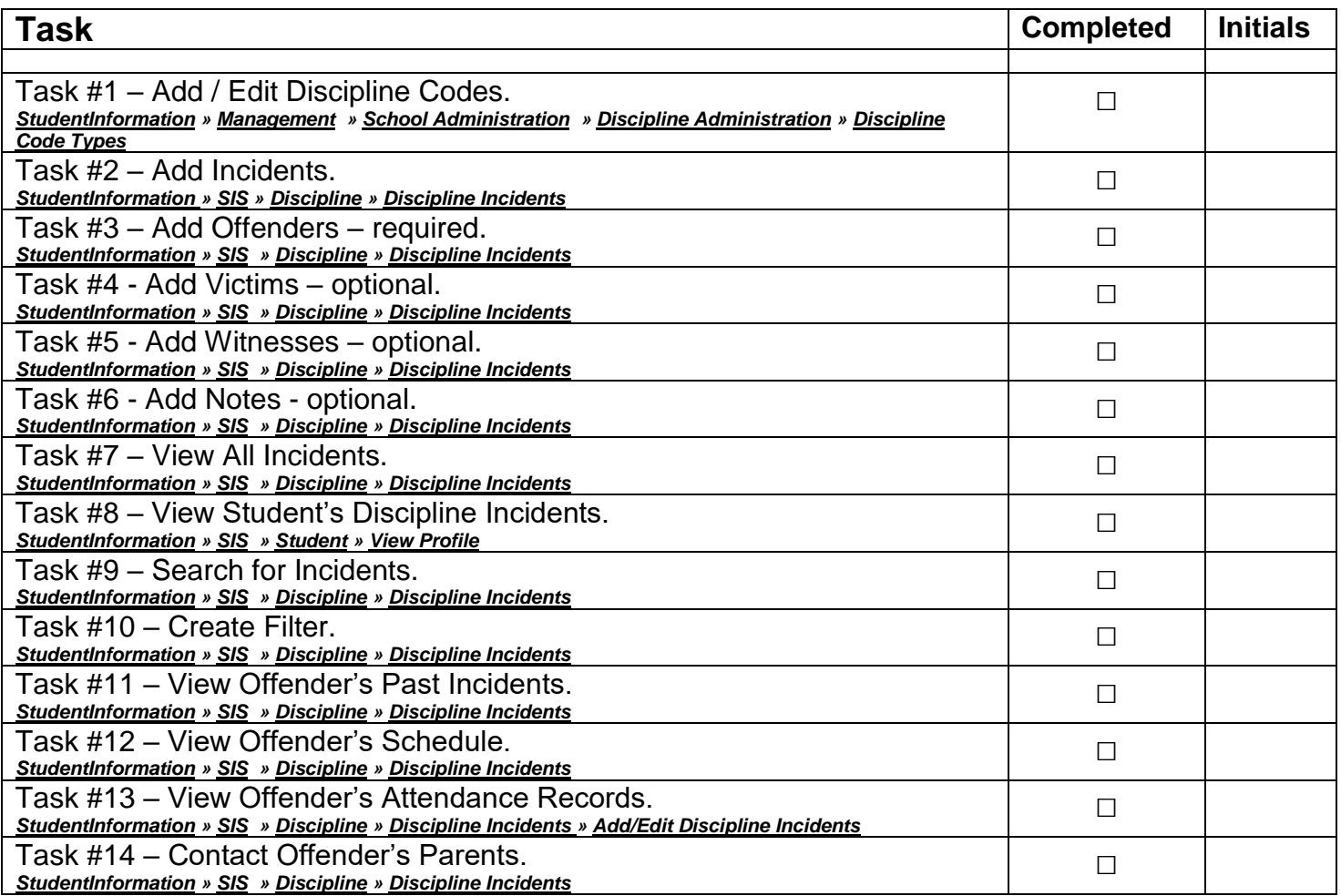